# **Más sobre PHP Más sobre PHP**

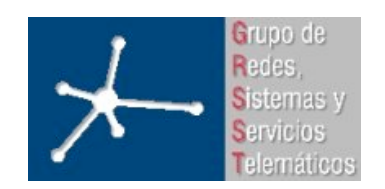

#### **Área de Ingeniería Telemática**

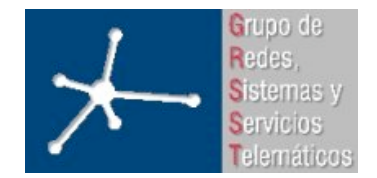

3º Ingeniero Técnico en Informática de Gestión

**Área de Ingeniería Telemática** Universidad Pública de Navarra

#### **Programa de ejemplo (info.php)**

```
<?php
                                         <?php
                                         $server = "localhost";
session_start();
                                         $usuario = "lir_user";
include("inicio.php");
                                         $password = "lir pass";
                                         $link = mysql connect($server, $usuario, $password);
?>
                                         mysql_select_db("lir_db", $link);
<html>
                                         ?>
<head>
 <title>T&iacute;tulo</title>
</head>
<body>
<?php $_SESSION['MiDato'] = "Esto quiero guardar"; ?>
<form enctype="multipart/form-data" action="info2.php?parametro=valor" method="POST">
 Nombre <input type="text" name="nombre" /><br />>/>
  <input type="hidden" name="MAX_FILE_SIZE" value="300000" />
                                                                   Nombre Plano del departament
 Enviar fichero: <input name="imagen" type="file" /><br />
                                                                    Enviar fichero: plano_departamento.gif
                                                                                                Browse
  <input type="submit" value="Enviar fichero" />
                                                                     Enviar fichero
</form>
</body>
\leq?php include("fin.php"); ?\geq<?php mysql_close($link); ?>
```
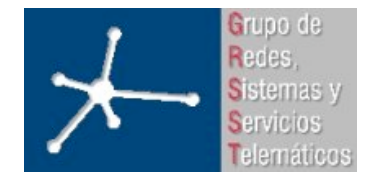

3º Ingeniero Técnico en Informática de Gestión

**Área de Ingeniería Telemática** Universidad Pública de Navarra

### **Destino (info2. Destino (info2.php)**

```
<?php
session_start();
include("inicio.php");
?>
<pre>
<?php
print "Get: "; print_r($_GET);
print "Post: "; print_r($_POST);
print "Request: "; print_r($_REQUEST);
print "Files: "; print_r($_FILES);
print "Session: "; print_r($_SESSION);
print "Server: "; print_r($_SERVER);
print "Env: "; print_r($_ENV);
?>
</pre>
<?php
include("fin.php");
?>
```
Los nombres que son clave en el array asociativo \$\_SESSION, deben tener un nombre válido de variable. Es decir, no pueden empezar por número

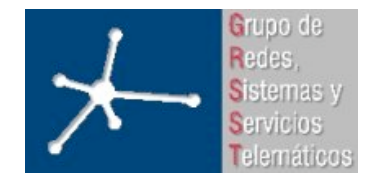

**Área de Ingeniería Telemática** Universidad Pública de Navarra

# **\$\_GET, \$\_POST, \$\_REQUEST \$\_GET, \$\_POST, \$\_REQUEST**

```
Get: Array
([parameter] \Rightarrow valor)
Post: Array
(
    [nombre] => Plano del departamento
    [MAX_FILE_SIZE] => 300000
)
Request: Array
(
    [parametro] => valor
    [nombre] => Plano del departamento
    [MAX_FILE_SIZE] => 300000
    [PHPSESSID] => 26465da5723cccfacc1869072db5a8f7
)
```
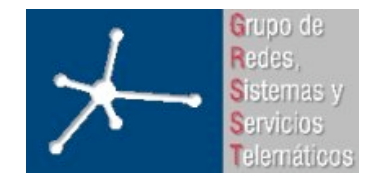

3º Ingeniero Técnico en Informática de Gestión

**Área de Ingeniería Telemática** Universidad Pública de Navarra

### **\$FILES, \$\_SESSION , \$\_SESSION**

```
Files: Array
(
[imagen] \Rightarrow Array(
    [name] => plano departamento.gif
    [type] => image/gif
    [tmp_name] => /tmp/phpx1UEna
    [error] => 0
    [size] => 192884
    \big))
Session: Array
(
[MiDato] => Esto quiero guardar
\big)
```
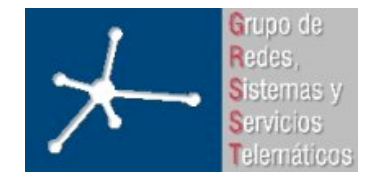

3º Ingeniero Técnico en Informática de Gestión

#### **Área de Ingeniería Telemática**

Universidad Pública de Navarra

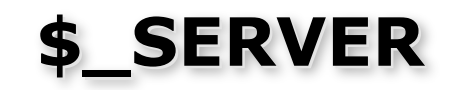

#### Server: Array

 $\sqrt{ }$ 

[HTTP\_HOST] => localhost [HTTP\_USER\_AGENT] => Mozilla/5.0 (Windows; U; Windows NT 5.1; en-US; rv:1.7.12) Gecko/20050915 Firefox/1.0.7 [HTTP\_ACCEPT] => text/xml,application/xml,application/xhtml+xml,text/html;q=0.9,text/plain;q=0.8,image/png,\*/\*;q=0.5  $[HTTP ACCEPT LANGUAGE] => en-us, en;q=0.5$  $[HTTP$  ACCEPT ENCODING] => gzip, deflate [HTTP ACCEPT CHARSET] => ISO-8859-1,utf-8;q=0.7, \*;q=0.7 [HTTP\_KEEP\_ALIVE] => 300 [HTTP\_CONNECTION] => keep-alive [HTTP\_REFERER] => http://locahost/info.php  $[HTTP COOKIE]$  =>  $PHPSESSID=26465da5723cccdacc1869072db5a8f7$ [CONTENT\_TYPE] => multipart/form-data; boundary=---------------------------8767276471703 [CONTENT\_LENGTH] => 193310 [PATH] => /usr/local/sbin:/usr/local/bin:/usr/sbin:/usr/bin:/sbin:/bin:/usr/bin/X11 [SERVER\_SIGNATURE] => *Apache/2.0.54 (Unix) DAV/2 PHP/4.4.0 Server at localhost Port 80* [SERVER SOFTWARE] =>  $Apace/2.0.54$  (Unix) DAV/2 PHP/4.4.0 [SERVER\_NAME] => localhost [SERVER\_ADDR] => 192.168.2.40 [SERVER\_PORT] => 80 [REMOTE\_ADDR] => 192.168.2.1 [DOCUMENT\_ROOT] => /www [SERVER\_ADMIN] => fran@navarparty.org [SCRIPT\_FILENAME] => /www/info2.php [REMOTE\_PORT] => 4079 [GATEWAY\_INTERFACE] => CGI/1.1 [SERVER\_PROTOCOL] => HTTP/1.1 [REQUEST\_METHOD] => POST [QUERY\_STRING] => parametro=valor [REQUEST\_URI] => /info2.php?parametro=valor [SCRIPT\_NAME] => /info2.php  $[PHP SELF]$  => /info2.php [PATH\_TRANSLATED] => /www/info2.php [argv] => Array ( [0] => parametro=valor )  $[area] \Rightarrow 1$ 

```
\lambda
```
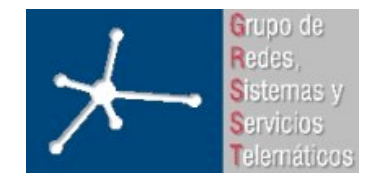

(

)

**LABORATORIO DE INTERFACES DE REDES**

3º Ingeniero Técnico en Informática de Gestión

**Área de Ingeniería Telemática** Universidad Pública de Navarra

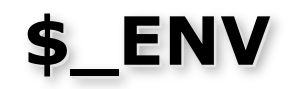

```
Env: Array
    [HZ] => 100
    [TERM] => linux
    [SHELL] => /bin/bash[HUSHLOGIN] => FALSE
    [USER] => root
    [LD_LIBRARY_PATH] => /programas/apache2/lib:
    [PATH] =>
       /usr/local/sbin:/usr/local/bin:/usr/sbin:/usr/bin:/sbin:/bin:/usr/bi
       n/X11
    [MAIL] => /var/mail/root[PWD] => /programas/apache2
    [LANG] \Rightarrow es ES@euro[HOME] => /root
    [SHLVL] => 2
    [LOGNAME] => root
    [_] => /programas/apache2/bin/httpd
```
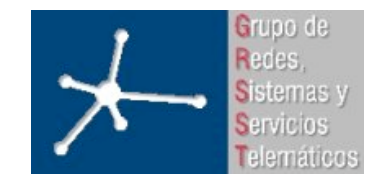

3º Ingeniero Técnico en Informática de Gestión

#### **Cómo NO hay que completar valores Cómo NO hay que completar valores**

```
<?php session_start(); include("inicio.php"); ?>
<h+ml>\langlehtml\rangle<head>
   <title>Ejemplo con selects</title>
</head>
<body>
<form method="post" action="info.php">
   <select name="day">
     <option value="1">1</option>
     <option value="2">2</option>
     <option value="3">3</option>
           ... etc ...
     <option value="31">31</option>
   </select>
   <select name="month">
     <option value="1">Enero</option>
     <option value="2">Febrero</option>
     <option value="3">Marzo</option>
           ... etc ...
     <option value="12">Diciembre</option>
   </select>
                                                         <select name="year">
                                                             <option value="2005"> 2005 </option>
                                                             <option value="2006"> 2006 </option>
                                                             <option value="2007"> 2007 </option>
                                                                    ... etc ...
                                                             <option value="2014"> 2014 </option>
                                                            </select>
                                                         \langle/form\rangle</body>
                                                         \langle/html\rangle<?php include("fin.php"); ?>
```
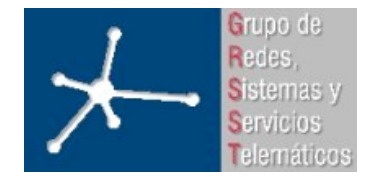

3º Ingeniero Técnico en Informática de Gestión

**Área de Ingeniería Telemática** Universidad Pública de Navarra

# **Cómo SÍ hay que completar valores Cómo SÍ hay que completar valores**

```
<?php session_start(); include("inicio.php"); ?>
<html><h+ml><head>
   <title>Ejemplo con selects</title>
</head>
<body>
<form method="post" action="info.php">
  <select name="day">
<?php
for($i=1; $i<=31; $i++)
 print "<option value=\"$i\">$i</option>\n";
?>
  \langle/select>
   <select name="month">
<?php
$meses = array("Enero", "Febrero", "Marzo",...,"Diciembre");
foreach($meses AS $clave => $actual){
?>
    <option value="<?php echo ($clave+1);?>"><?php echo $actual;?></option>
<?php
?>
   </select>
                                                                   <select name="year">
                                                                   <?php
                                                                   $init year = strftime("%Y");
                                                                   $end year = $init year+10;
                                                                   for($i=$init year;$i<$end year;$i++)
                                                                     print "<option value=\"$i\">$i</option>\n";
                                                                   \sim\langle/select>
                                                                   \langle/form>
                                                                   </body>
                                                                   \langle/html>
                                                                   <?php include("fin.php"); ?>
```
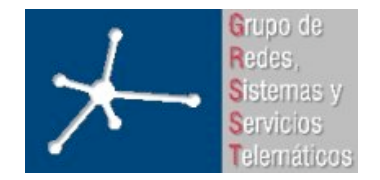

#### **Mandar mails**

- PHP puede utilizar el Mail Transport Agent (MTA) del sistema para enviar e-mails
- Función **mail()**

```
bool mail ( string to, string subject, string message [,
string additional headers [, string
additional parameters]] )
```
#### • Ejemplo:

mail("alumno@unavarra.es" , "Datos del programa" , "Los datos son:\n\n1\n2\n3\n\n y ya está" , "From:felix.espina@unavarra.es\r\n"."CC:otro@unavarra.es  $'$ );

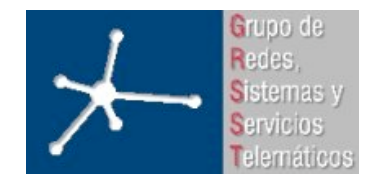

#### **Variables Variables**

- Las variables son locales a su "scope"
- Si queremos que "traspasen" estos límites, usar global
- Este comportamiento no se cumple con las "superglobals" puesto que existen en todo el script: \$\_GET, \$\_POST, \$\_SERVER, \$\_SESSION, etc
- Ejemplo:

```
Sa = "DataA":$b = "DatoB";function hacer_algo($a)
\{\} global $b;
\longrightarrowglobal \div \subseteqET\left\{ \begin{matrix} \cdot & \cdot & \cdot \\ \cdot & \cdot & \cdot \end{matrix} \right\} return $a.$b.$_GET['c'];
     }
```
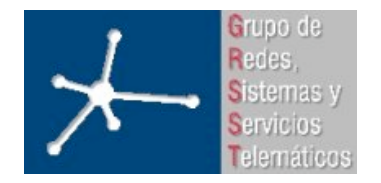

#### **Includes Includes**

- Cuando se realiza un include() de un fichero:
- El código en él se ejecuta. Por ejemplo: primer ejemplo de hoy
- Las funciones en él, no se ejecutan, sólo "se definen". Permiten su uso, pero no son ejecutadas hasta que se llaman
- Con las conexiones y demás elementos de patrón "Singleton", con require\_once() o include\_once

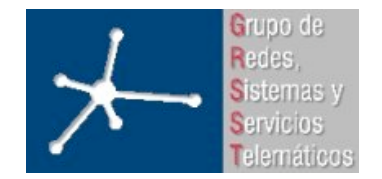

#### **Acceso al sistema y ficheros Acceso al sistema y ficheros**

• Podemos ejecutar comandos del sistema

```
system("ls –al /etc/init.d")
```
• Trabajar con ficheros y directorios

```
\daggerdir = "/etc/php5/";
// Abrir directorio conocido y leer sus contenidos
if (is_dir($dir)) {
    if ($dh = opendir($dir)) {
       while (($file = readdir(Sdh)) !== false) {
              echo "filename: $file: filetype: ".filetype($dir. $file). "\n";
 }
        closedir($dh);
 }
}
```
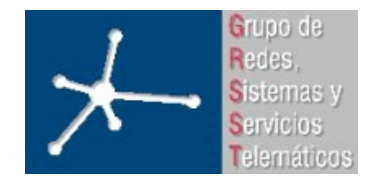

#### **Clases y objetos Clases y objetos**

- Siempre que sea posible, usar clases y objetos
- Pese a que PHP4 realiza una implementación "particular" , funciona y da buenos resultados
- La orientación a objetos siempre permite escalabilidad y control sobre el programa
- Si no se usan objetos, por lo menos dividir el programa en partes y trabajar con funciones e includes

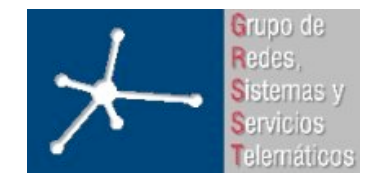

3º Ingeniero Técnico en Informática de Gestión

#### **Clases y objetos PHP 4 Clases y objetos PHP 4**

```
<?php
class Carrito {
     var $items; // Items en nuestro carrito de compras
    function agregar item($artnr, $num) {
         $this->items[$artnr] += $num;
     }
    function retirar item($artnr, $num) {
         if ($this->items[$artnr] > $num) {
             $this->items[$artnr] -= $num;
             return true;
         } elseif ($this->items[$artnr] == $num) {
             unset($this->items[$artnr]);
             return true;
         } else {
             return false;
 }
     }
}
?>
                                                <?php
                                                class Carrito Con Nombre extends Carrito {
                                                     var $duenyo;
                                                    function definir duenyo ($nombre) {
                                                         $this->duenyo = $nombre;
                                                     }
                                                }
                                                ?>
```
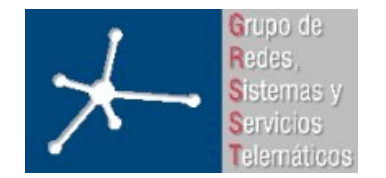

3º Ingeniero Técnico en Informática de Gestión

**Área de Ingeniería Telemática** Universidad Pública de Navarra

#### **Clases y objetos PHP 4 Clases y objetos PHP 4**

```
<?php
   $carrito = new Carrito;
   $carrito->agregar_item("10", 1);
   $otro_carrito = new Carrito;
   $otro carrito->agregar item("0815", 3);
?>
<?php
   \frac{1}{2} fraction n = new Carrito Con Nombre; // Crear un carrito con nombre
   $carrito n->definir duenyo("kris"); // Nombrar el carrito
   print $carrito n->duenyo; // imprimir el nombre del dueño
   $carrito n->agregar item("10", 1); // (funcionalidad heredada de
                                              carrito)
```
?>

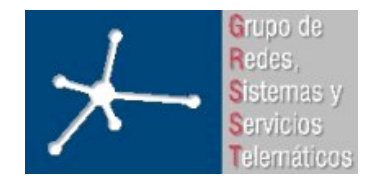

### **Clases y objetos PHP 4 Clases y objetos PHP 4**

- *NO* es posible separar la definición de una clase en varios archivos.
- *NO* es posible separar la definición de una clase en bloques PHP diferentes
- Las clases pueden ser extensiones de otras clases
	- La clase extendida o derivada tiene todas las variables y funciones de la clase base
	- **No** es posible substraer de una clase, es decir, remover la definición de cualquier función o variable existente
	- Una clase extendida siempre depende de una clase base única, lo que quiere decir que no se soporta herencia múltiple
	- Las clases son extendidas usando la palabra clave 'extends'
- $\bullet$  il as clases deben ser definidas antes de ser usadas!  $\Rightarrow$  el orden en que se definen las clases es importante.

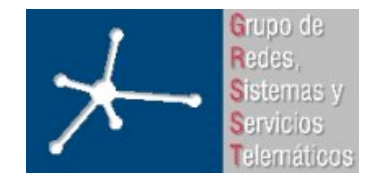

3º Ingeniero Técnico en Informática de Gestión

#### **Clases y objetos PHP 4 Clases y objetos PHP 4**

- En PHP 4, sólo se permiten inicializadores constantes para variables *var*
- $\bullet$  Para inicializar variables con valores no-constantes  $\Rightarrow$  función de inicialización (constructora) que sea llamada automáticamente cuando un objeto es construido a partir de la clase

```
<?php
    class Carrito {
         /* Ninguna de estas expresiones funciona en PHP 4. */
        var $fecha hoy = date("Y-m-d");
        var $nombre = $primer nombre;
         var $duenyo = 'Fred ' . 'Jones';
         /* Aunque, las matrices que contienen valores constantes funcionan */
        var $items = array("VCR", "TV");
    }
    /* Asi es como debe declararse. */
    class Carrito {
       var $fecha hoy;
         var $nombre;
         var $duenyo;
         var $items = array("VCR", "TV");
         function Carrito() {
            $this->fecha~hoy = date('Y-m-d"); $this->nombre = $GLOBALS['primer_nombre'];
            /* etc. . . */ }
    }
?>
```